Department of Information and Computing Sciences Utrecht University

# INFOB3TC – Solutions for Exam 2

# Sean Leather

Monday, 30 January 2012, 17:00 – 20:00

Please keep in mind that there are often many possible solutions and that these example solutions may contain mistakes.

# 1 Questions

# 1.1 Regular Languages

**1** (5+5 points). Consider the grammars for the regular languages  $L_1$  and  $L_2$ :

*L*<sub>1</sub>:  $S \rightarrow ab \mid cdS$ *L*<sub>2</sub>:  $S \rightarrow S A | ε$  $A \rightarrow$  abcd | dcba

- (a) Give a regular expression for each language.
- (b) Define a parser for each regular expression using the Haskell *Regex* combinator library described in Section [2.1.](#page-7-0) The parsers should produce an appropriate representation of the input.

•

*Solution* 1*.*

(a) The regular expressions:

 $L_1$ :  $(cd)^*$ ab  $L_2$ :  $(\texttt{abcd} + \texttt{dcba})^*$  (b) The parsers:

$$
l1 = (,,) < \$> \text{many } ((,) < \$> \text{symbol } 'c' < \text{*}> \text{symbol } 'd')
$$
\n
$$
\iff \text{symbol } 'a'
$$
\n
$$
\iff \text{symbol } 'b'
$$
\n
$$
l2 = \text{many } (r \cdot a' \cdot b' \cdot c' \cdot d' < |> r \cdot d' \cdot c' \cdot b' \cdot a')
$$
\n
$$
\text{where } r \text{ with } z = f < \$> s \text{ with } x < \text{*}> s \text{ with } x < \text{*}> s \text{ with } z < \text{*}> s \text{ with } z
$$

**2** (15+15 points)**.** For each language definition below, show whether or not the language is regular. If it is regular, give one of the following:

- (a) a regular grammar in an acceptable form,
- (b) a regular expression, or
- (c) a finite state automaton.

If the language is not regular, prove that using the pumping lemma for regular languages.

$$
(a) \ \{ \circ^m p^n \mid n = m+1 \}
$$

(b) 
$$
\{3^j7^k \mid j > 2, k < 5\}
$$

*Solution* 2*.*

(a) The language  $L = \{ o^m p^n \mid n = m + 1 \}$  is not regular. To prove it, we must assume it is regular and find a contradiction with the pumping lemma.

Let  $x = \varepsilon$ ,  $y = \circ^m$ ,  $z = p^{m+1}$ .

Then,  $xyz = o^m p^{m+1} \in L$  and  $|y| \geq m$ .

From the pumping lemma, we know there must be a loop in *y*, i.e.  $y = uvw$  with  $q = |v| > 0$  such that  $xuv^iwx \in L$  for all  $i \in \mathbb{N}$ .

Let  $i = 2$ . We expect  $xuv^2wz \in L$ . If  $u = o^s$ ,  $v = o^q$ ,  $w = o^r$ , then we expect  $\sigma^s \sigma^2 \, \eta \sigma^r p^{m+1} \in L$ . But it does not, because  $s + 2$   $q + r > m$  Therefore, *L* is not regular.

(b) Two possible options:

 $333^{+}(\epsilon + 7 + 77 + 777 + 7777)$ 333+7?7?7?7?

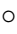

 $\circ$ 

•

# 1.2 Simple Stack Machine

**3** (15 points)**.** Translate this program into SSM instructions. See the SSM instruction set reference in Section [2.2.](#page-8-0)

•

```
void main() {
 int x = fib(4);
  fib(x);}
int fib(int n) {
 if (n < 2)
    return 1;
  else
    return fib(n - 1) + fib(n - 2);}
```

```
Solution 3.
```
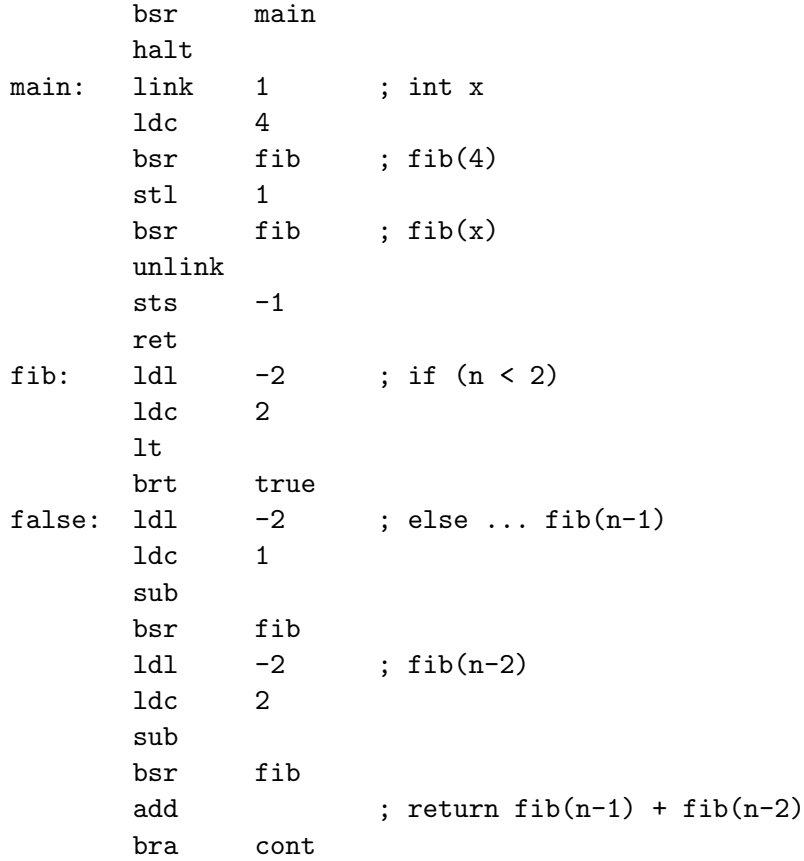

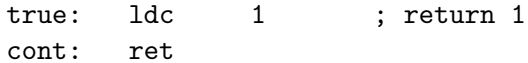

**4** (10 points)**.** Given the initial SSM register state below, show the final (relative) state after the above instructions have been executed (and just before the program finishes). You may assume that the code and stack memory do not share address space.

 $\circ$ 

•

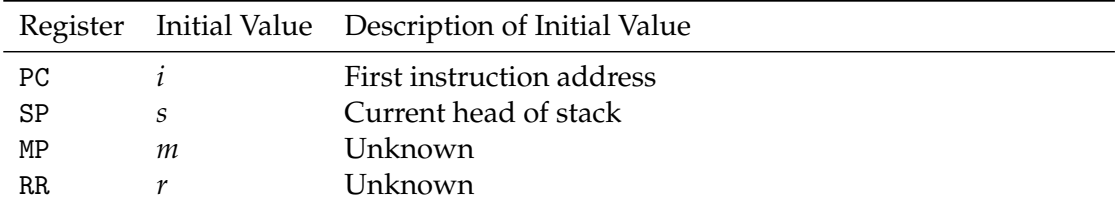

*Solution* 4*.*

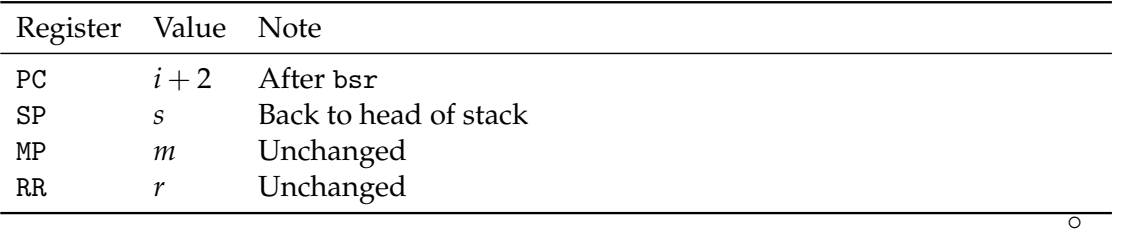

## 1.3 LL Parsing

**5** (30 points)**.** Copy the table below and complete it by computing the values in the columns for the appropriate rows. Use *True* and *False* for property values and set notation for everything else.

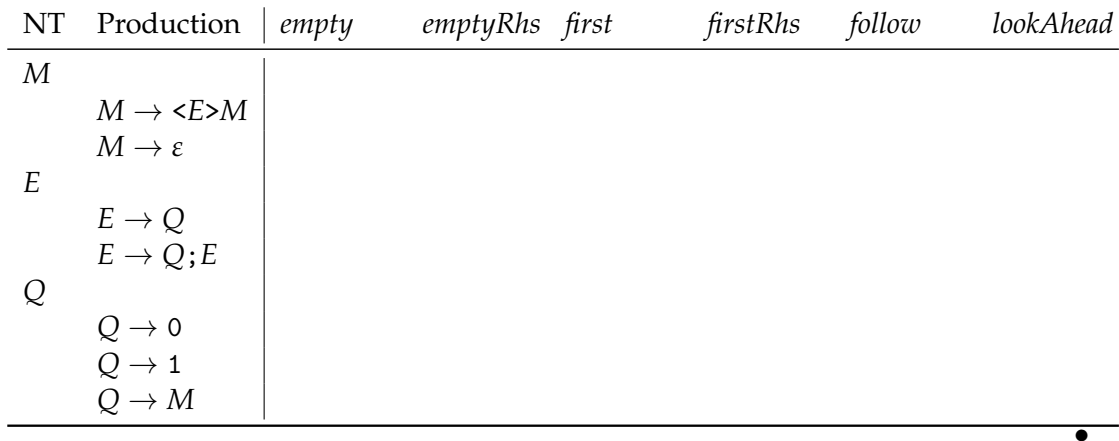

4

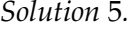

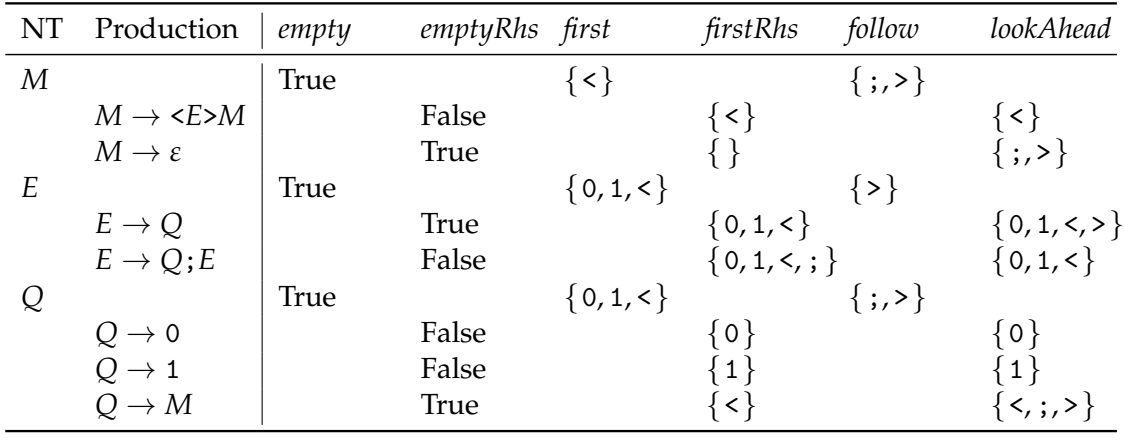

**6** (15 points)**.** Is the above grammar LL(1)? Explain how you arrived at your answer. If the grammar is not  $LL(1)$ , transform the grammar such that is  $LL(1)$  and complete a new table with only the rows that differ from the old table. •

 $\circ$ 

 $\circ$ 

*Solution* 6*.*

The above grammar is not LL(1) because the *lookAhead* sets of the *E* productions have a non-empty intersection. To make this grammar LL(1), we only need to left-factor *E*.

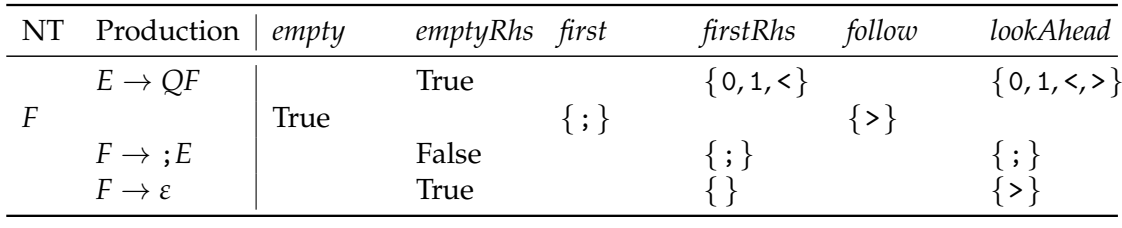

**7** (15 points)**.** Show the steps that a parser for the above LL(1) grammar (after transformation if necessary) goes through to recognize the following input sequence:

 $<0;$  < 1 > >

For each step (one per line), show the stack, the remaining input, and the action (followed by the relevant symbol or production) performed. If you reach a step in which you cannot proceed, note the action as "error." •

*Solution* 7*.*

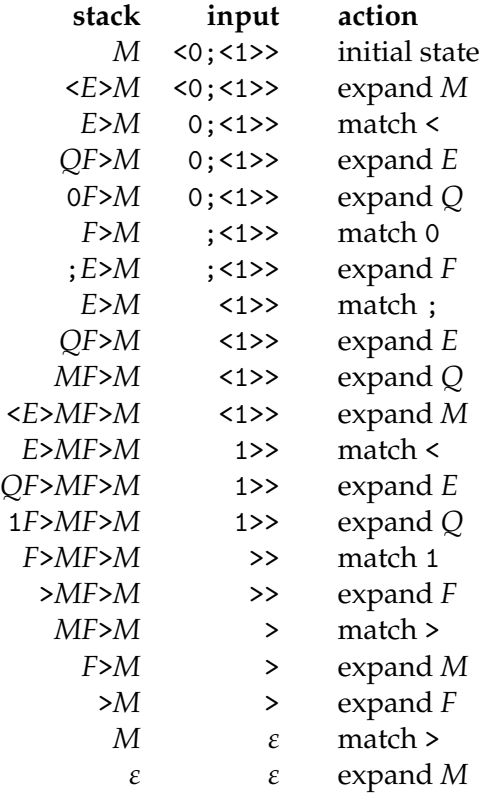

#### $\circ$

# 1.4 LR Parsing

**8** (25 points)**.** Copy the table below and complete it by computing the values in the columns for the appropriate rows. Where the label "(set)" is given, use set notation. Where "(RE)" is given, use regular expression notation. A set may reference other sets – using [*X*] as the notation for the left context set of *X* – but a regular expression must not reference other regular expressions.

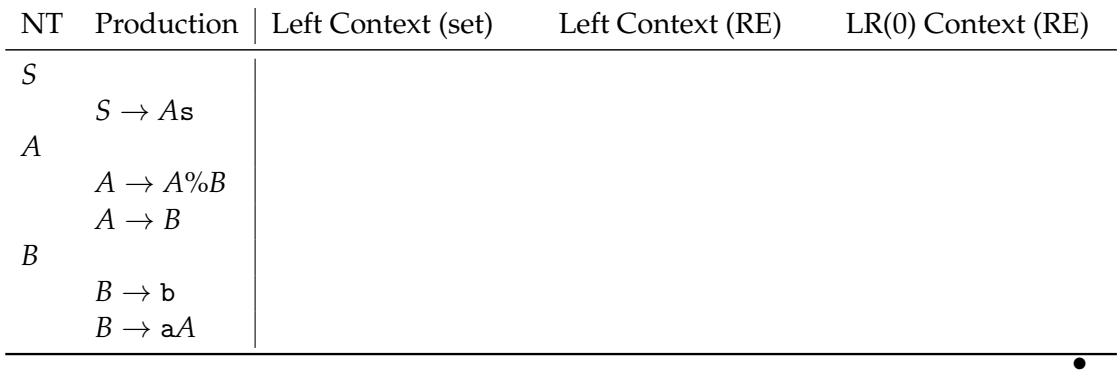

*Solution* 8*.*

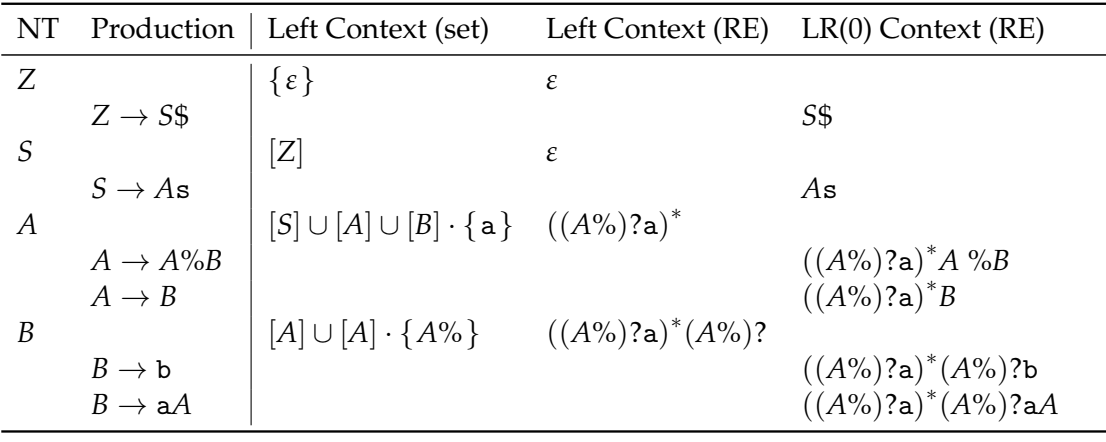

**9** (15 points)**.** Is the above grammar LR(0)? Explain how you arrived at your answer. If the grammar is not  $LR(0)$ , transform the grammar such that is  $LR(0)$  and complete a new table with only the rows that differ from the old table. •

*Solution* 9*.* The above grammar is LR(0) because it satisfies the LR(0) condition, i.e. no LR(0) context is a prefix of another context. Therefore, we do not need to transform the grammar. ◦

**10** (15 points)**.** Construct the deterministic LR(0) automaton (characteristic machine) for the above LR(0) grammar (after transformation if necessary). Clearly label the start state, transitions, and accepting states. •

*Solution* 10*.*

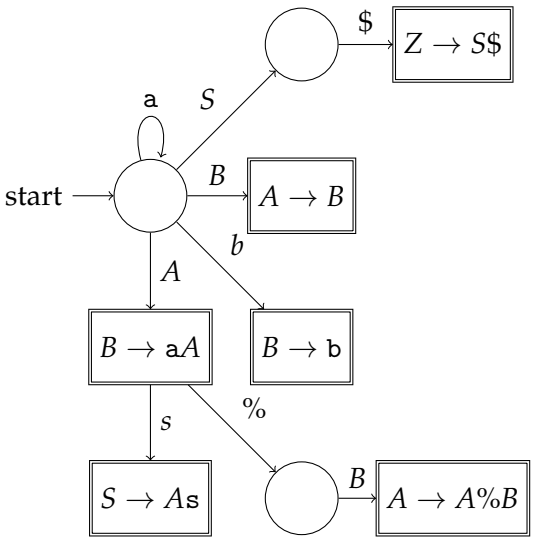

 $\circ$ 

**11** (15 points)**.** Show the steps that a parser for the above LR(0) grammar (after transformation if necessary) goes through to recognize the following input sequence:

#### ab%abas

For each step (one per line), show the stack, the remaining input, and the action (followed by the relevant symbol or production) performed. If you reach a step in which you cannot proceed, note the action as "error."

Note: You may use either symbols alone or symbols along with states from your DFA above, as you like.

*Solution* 11*.*

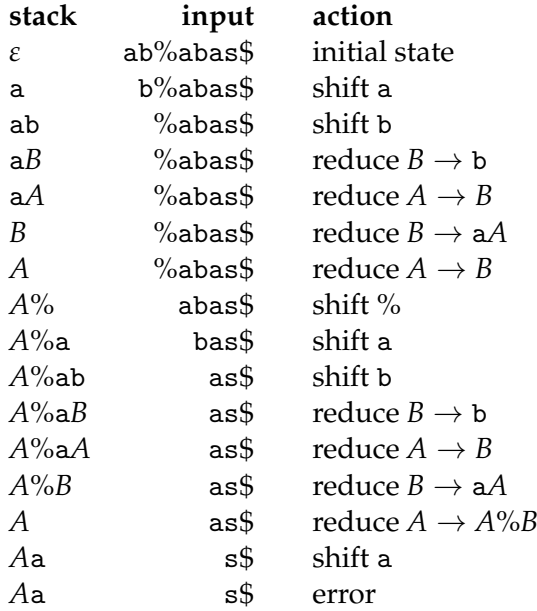

 $\circ$ 

# 2 Appendix

### <span id="page-7-0"></span>2.1 Regular Expression Combinators

The following is the interface to a small regular expression parser combinator library. It centers around the abstract *Regex* datatype. The combinators are built from standard Haskell library type classes: *Functor*, *Applicative*, and *Alternative*. The semantics of each function should be clear from its name, type, and your experience with similar parser combinator libraries.

**data**  $Regex s a = \ldots$ **instance** *Functor* (*Regex s*) **where** . . . **instance** *Applicative* (*Regex s*) **where** . . . **instance** *Alternative* (*Regex s*) **where** . . .

```
class (Functor f) \Rightarrow Applicative f where
    pure :: a \rightarrow f a(\ll\!\ast\!\!>) :: f(a \rightarrow b) \rightarrow f a \rightarrow f b(\ast >) :: f a → f b → f b
   (\ll^*) :: f a \rightarrow f b \rightarrow f aclass (Applicative f) ⇒ Alternative f where
    empty :: f a
   (<|>|) :: f a \rightarrow f a \rightarrow f asome :: f a \rightarrow f [a]many :: f \cdot a \rightarrow f \cdot [a]satisfy :: (s \rightarrow \text{Bool}) \rightarrow \text{Regex } s
```

```
symbol :: (Eq s) \Rightarrow s \rightarrow Regex s srun \therefore Regex s a \rightarrow [s] \rightarrow Maybe a
```
# <span id="page-8-0"></span>2.2 SSM Reference

SSM instructions are given in textual form, called assembler notation. For this exam, a program is a sequence of instructions with each instruction on a separate line, optionally proceed by a label and a colon (e.g. main:). A label (e.g. main) may be used as an argument to an instruction.

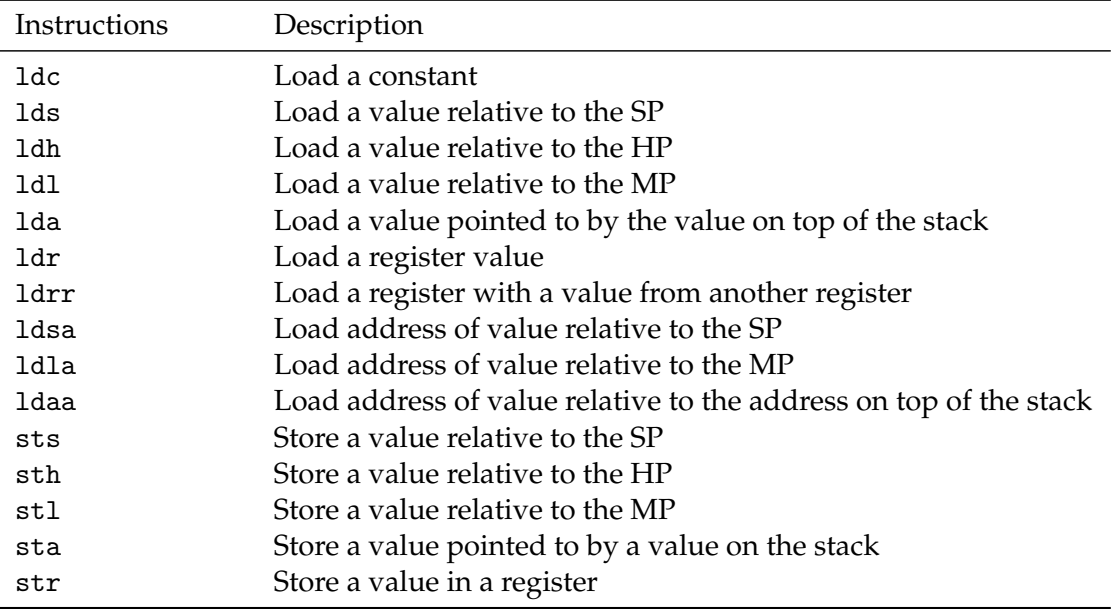

## Copying Instructions

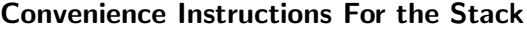

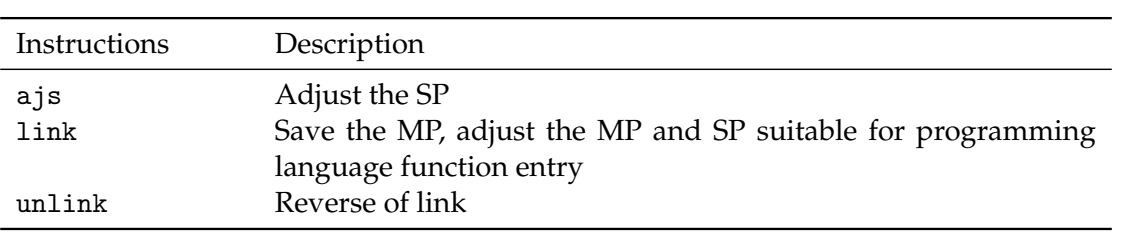

# Arithmetic Instructions

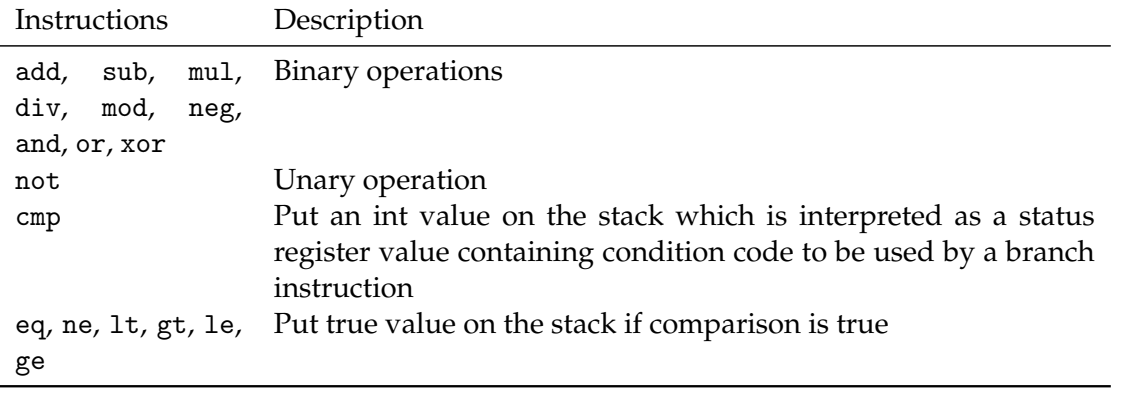

 $\overline{\phantom{0}}$ 

# Control Instructions

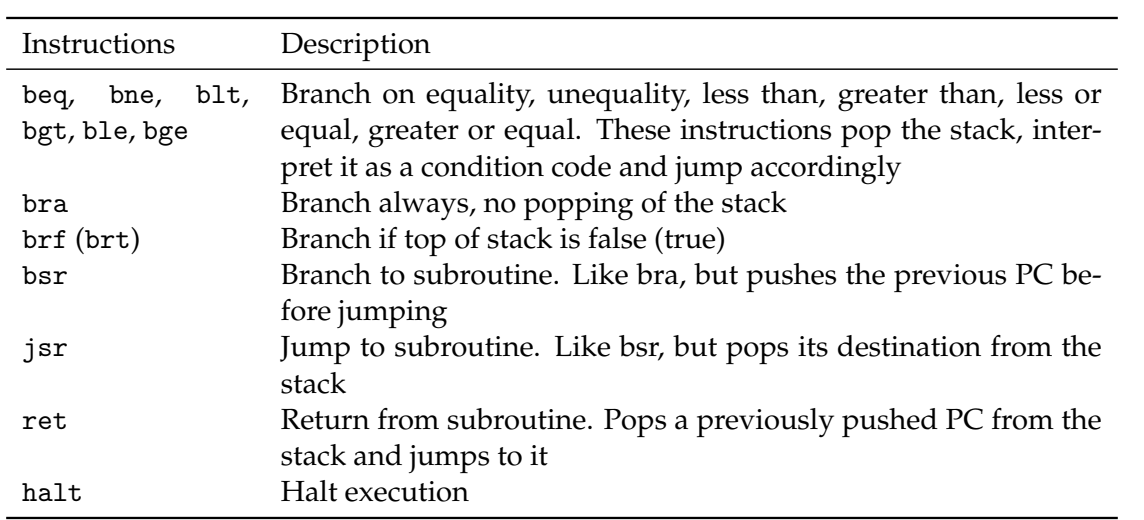